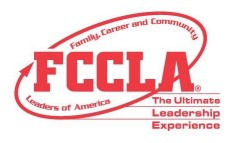

# **FCCLA Planning Process Summary Page Template**

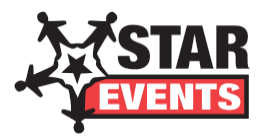

(This template may be modified, but all headings must be used in the correct order. The FCCLA logo, STAR Events logo, and Planning *Process graphics are encouraged but not required.)*

## **IDENTIFY CONCERNS**

The misuse of technology was the concern for my project. I became interested in the topic of sharing information because many people around the world share personal information about themselves. In making a video I want to spread awareness about the dangers of sharing your phone number or address has on people.

# **SET A GOAL**

My goal was to create a video that addressed the dangers in the technical world that also left students thinking about how to be more careful. I used a variety of resources including real-life encounters to accomplish my goal. I wanted to create the video using a fun game format and complete the project by January 30.

#### **FORM A PLAN (WHO, WHAT, WHEN, WHERE, HOW, COST, RESOURCES, AND EVALUATION)**

- Who: Narrator (Myself), selective students, and Advisor.
- What: Make a digital video about internet safety.
- Where: Ste.Genevieve High School
- When: Tuesday, January 15th, 2019

How: I designed questions based off of various do's and don'ts of the internet, found people willing to answer the questions on camera as well as read them, recorded with a digital camera, and got to work on my digital story.

Resources: Questions, WeVideo, Canon high definition camera, and students to question

# **ACT**

I began my work in November and finished in January. started with research by going to multiple websites and finding various examples of the do's and don'ts of the internet. Once I had all of my research done I started creating slides in Google Slides to use in my video. I went to my Advisor for approval on my idea of questioning members of my chapter. She wanted me to make the questions more difficult, as though they were scenarios. I printed off the questions and my advisor selected two members of my chapter who agreed to be recorded for my project. My advisor and I agreed that she would read the questions and I would record. After the two students answered my adviser transferred the video from the SD card to her computer and emailed it to me. I edited the video down and input it with the other half of the video using WeVideo. I recorded the narration and edited the video to sync with it. I published the fully edited video

### **FOLLOW UP**

During the project, I learned about the different harms of using the internet, as well as the different people that have access to it. The development of the questions and editing are the things I am most proud of. If I had to change anything about the video I would change the design of the slides and shape of the images.